## SAP ABAP table SCMA BEGIN OF DAY {Schedule Manager: Start of the Day in the Day View}

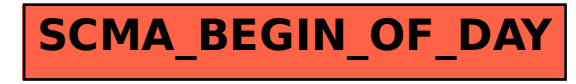